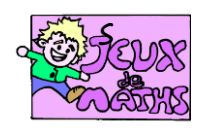

Le symétrique du cheval

*[http://juliette.hernando.free.fr](http://juliette.hernando.free.fr/)*

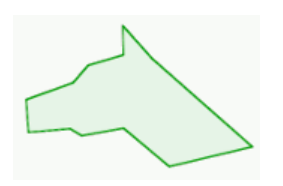

*Ouvre le fichier cheval.ggb*

- 1. Trace B' le symétrique du point B par rapport à la droite rouge (en utilisant perpendiculaire et cercle, n'utilise pas l'outil symétrie axiale).
- 2. Enlève l'affichage du cercle.
- 3. Trace C' le symétrique du point C de la même façon.
- 4. Trace le segment [B'C'].
- 5. Construis de même les autres symétriques des points et trace le symétrique du cheval.

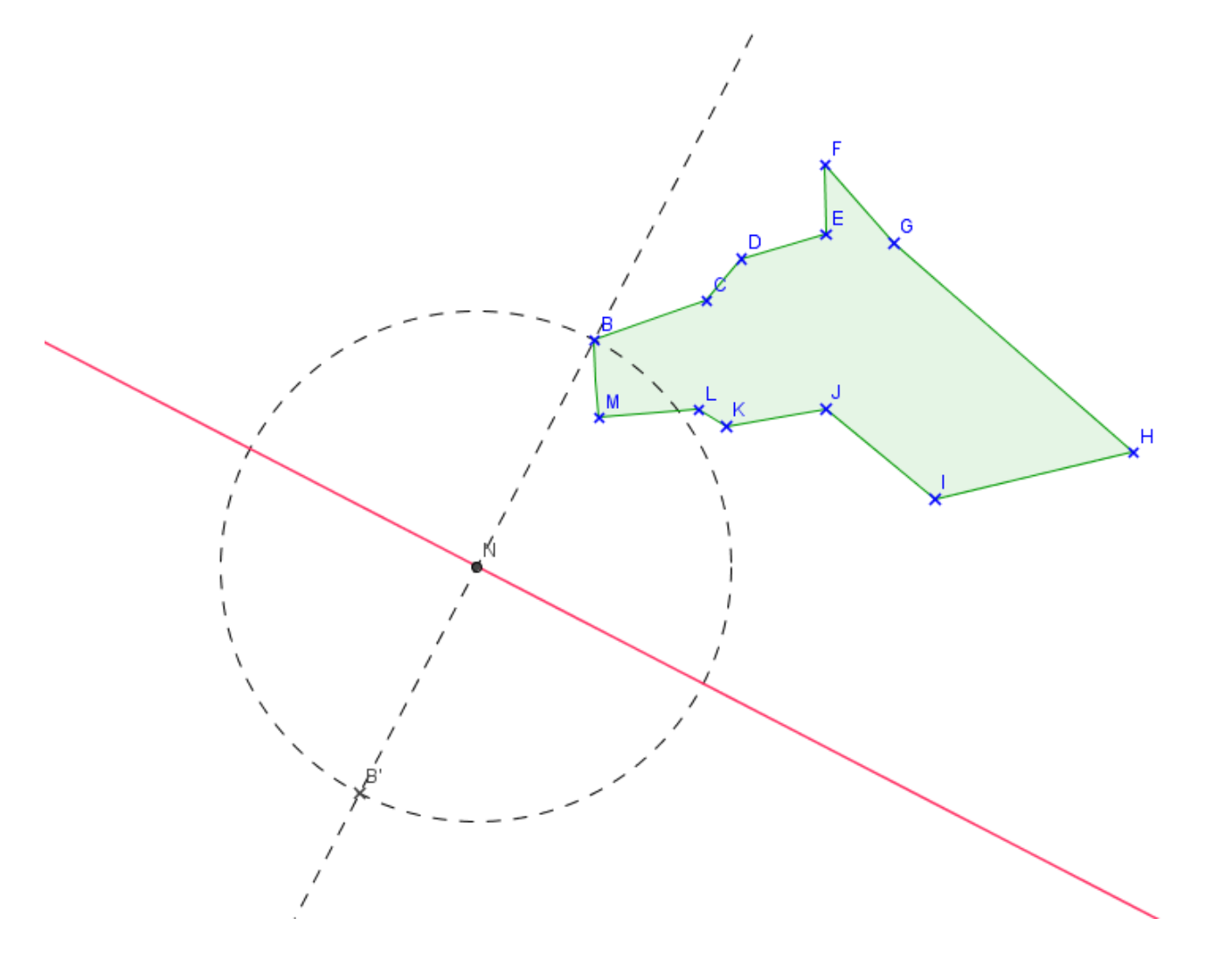